# The Memory Map

Canton Alliance Massillon Computer Users Group

#### **Volume 38, Issue 9 September 2018**

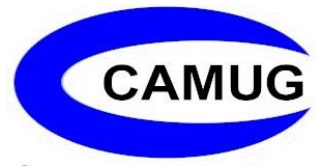

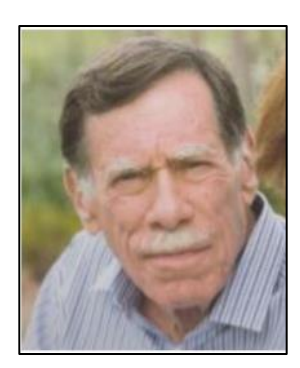

# Kretchmar's Korner Don't Buy Identity Theft Insurance

By David Kretchmar, Computer Hardware Technician, Sun City Summerlin Computer Club NV July 2018 issue, The Gigabyte Gazette www.scscc.club tomburt89134 (at) cox.net

#### **Equifax**

It was almost a year ago when Equifax announced that a data breach exposed the sensitive personal information of 143 million Americans. As a part of its mitigation, Equifax offered consumers a year of free credit monitoring. This offer ended in January, 2018, but not to worry; for just \$12.95 a month you can pay Equifax to monitor your credit reports.

This is a breathtaking bit of corporate chutzpah; first Equifax fails to secure many millions of individual's data files (including probably yours) and now that they have proven to be untrustworthy they want to charge a monthly fee to assure you your data has not been compromised. I would just say NO!

### **LifeLock**

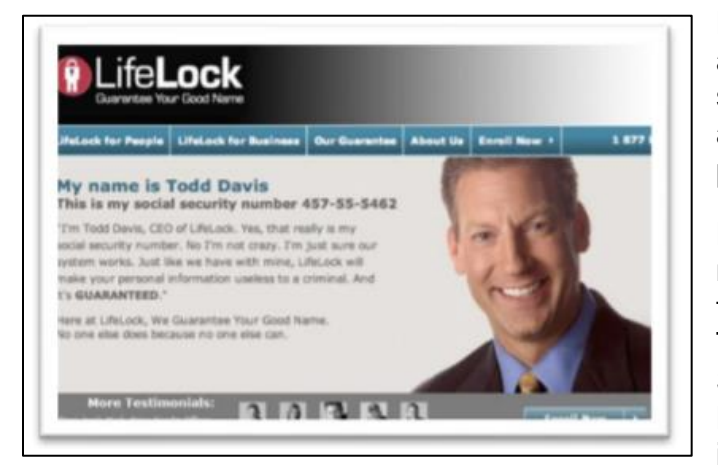

LifeLock is the most heavily advertised consumer data protection service that is offered by Symantec, a cyber security company that also provides the Norton Security Suite.

LifeLock premiered in 2005; you might remember the commercials at that time featuring LifeLock CEO Todd Davis revealing his Social Security number to the public. LifeLock failed to disclose that Davis' identity was stolen at least 13 times

during the advertising campaign. LifeLock brushed off critics, claiming that LifeLock prevented Davis' identification from being stolen many other times, thereby proving the value of LifeLock.

LifeLock attempts to frighten consumers by saying: "Considering everything you do online, data breaches and companies that sell your information, it's easier than ever for criminals to steal your identity. They can open accounts, buy properties, and even file tax returns in your name. There's a new victim every two seconds, so don't wait to get protection!"

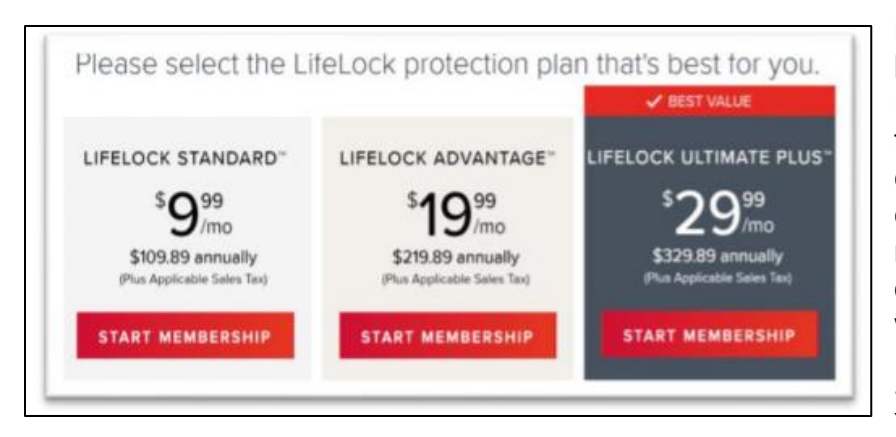

But, of course, LifeLock has the answer: Note that LifeLock does not offer a family plan; LifeLock coverage for a married couple is well over \$50 a month. LifeLock does offer an 11% discount when a couple enrolls.

So, What Do You Get for Your Money?

Sadly, very little, except for a false sense of security. If you are the victim of identity theft, most institutions will absorb the cost and charge you nothing. The few consumers who do suffer monetary damages rarely lose more than \$200.

Go to LifeLock's website and you will notice that "Not all transactions at all accounts monitored" is written everywhere - on the website, as the signature to their emails, at the bottom of their site next to any disclaimer asterisk - basically giving them an out in case anything ever happens to one of your accounts.

A close reading of all of LifeLock's service and reimbursement "guarantees" discloses so many exceptions and conditions that they are essentially worthless.

#### **LifeLock's Legal Woes**

The Federal Trade Commission in 2015 asserted that LifeLock violated a 2010 settlement by continuing to make deceptive claims about its identity theft protection services, and by failing to take steps required to protect its users' data. In late 2016 LifeLock paid consumer damages of over \$100,000.000.

In documents filed with the U.S. District Court for the District of Arizona, the FTC charged that LifeLock failed to live up to its obligations under the 2010 settlement and asked the court to impose an order requiring LifeLock to provide full redress to all consumers affected by the company's order violations.

```
The Memory Map September 2018 2
```
The 2010 settlement stemmed from previous FTC allegations that LifeLock used false claims to promote its identity theft protection services. The settlement barred the company and its principals from making any further deceptive claims. It required LifeLock effectively safeguard personal data it collected from customers and required LifeLock to pay \$12 million in consumer refunds.

#### **How Can I Protect Myself?**

The Equifax and LifeLock primary service is nothing you can't do much better yourself. If you think someone has stolen your identity, you can contact each of the four major credit bureaus, TransUnion, Experian, Equifax, and the newer Innovis, and place an electronic security freeze on your credit. The freeze is good until you lift it and should prevent any new accounts from being opened. A security freeze prohibits, with certain specific exceptions, the consumer reporting agency from releasing the consumer's credit report or any information from it without the express authorization of the consumer. You can temporally lift the freeze if you want to open new accounts.

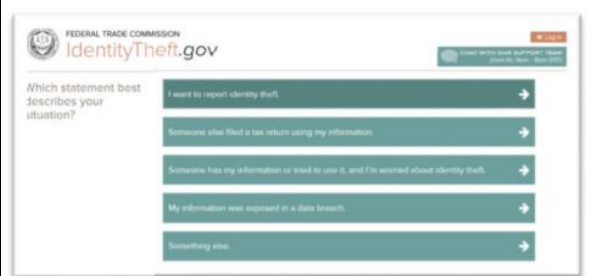

There is no charge for a security freeze if you are a victim of identity theft. To get a free security freeze you should first file a police report or (much more easily) create an Identity Theft Report at: www.identitytheft.gov/Assistant#w hat-to-do-right-away.

This FTC site is easy to navigate and has some good information on what to do after an identity theft.

#### **Conclusions and Recommendations**

Don't buy identity theft insurance from Equifax, LifeLock, or any of the other outfits selling this "protection". The best way to protect yourself against loss is to keep an eye on your own bank, credit card and brokerage accounts and statements. Download your annual free credit reports yourself, safeguard your passwords, and skip the fees.

### **LIFELOCK vs EQUIFAX vs DO IT YOURSELF Which do you choose?**

### **More advice on the next page….**

### Security Tips for June By David Shulman, WPCUG Weekly Update Editor, Westchester PCUG June 2018 issue, WestchesterPCNews www.wpcug.org pcug.d\_shulman (at) yahoo.com

The June issue of Consumer Reports has a cover story entitled "Protect Yourself from Scams" and a subhead containing the words "smishing, spoofing, and shimmers." Intriguing? Get a copy. As a bonus there is an article on the protection of your financial data after the Equifax incident. Did you know that 52 percent of surveyed Americans have done nothing in response to that incredible mess?

Traveling and staying in a hotel with an electronic door lock? A team from F-Secure has created a hack (after one of them had his laptop stolen from his room years ago) that takes about a minute and creates a master key for all the rooms in a hotel. This hack still is effective in some hotels. Read up!! [https://www.wired.com/story/one](https://www.wired.com/story/one-minute-attack-lethackers-spoof-hotel-master-keys/)[minute-attack-lethackers-spoof-hotel-master-keys/](https://www.wired.com/story/one-minute-attack-lethackers-spoof-hotel-master-keys/)

Oath is the new entity in charge of what formerly was Yahoo, AOL, and Verizon email services. Oath has a new privacy policy. That's what you have NEVER read, skipped to the end of, and signed. Kim Komando has gone crazy over the details and perhaps so should you! Oath apparently claims rights to pictures and to analyze financial data in your mail. See [https://www.komando.com/happeningnow/455054/yahoo-aol-and](https://www.komando.com/happeningnow/455054/yahoo-aol-and-oaths-new-massiveemail-privacy-policy-changes-you-need-to-knowabout)[oaths-new-massiveemail-privacy-policy-changes-you-need-to-knowabout](https://www.komando.com/happeningnow/455054/yahoo-aol-and-oaths-new-massiveemail-privacy-policy-changes-you-need-to-knowabout)

Delta Airlines and Sears were hacked last fall. If you shopped there or booked a flight, the software company [24]7 revealed complete profiles of well over 100,000 customers. It took months for them to reveal this theft. The worst example of delay this month has come from Panera Bread. Apparently, they were notified last August of a breach, but it took until mid-April 2018 for them to act. The data stolen affected over 30 million customers and contained names, addresses (email and physical), birthdays, and the last four digits of credit cards leaked onto the internet.

What to do?

- Stay on top of your credit card purchases. Set alerts to your cellphone. Check the statements regularly.
- Be alert about mailed offers of credit and calls from credit card or banking folk. They may be scams using your stolen data to gain your trust. Consider a credit freeze on all the credit services. You can lift it when you need to.

Make sure your mail (your USPS "snail" mail) is secure. If your mailbox can be accessed by anyone walking down the street, consider steps to lock it up or use a secure mailing address such as a post office box. Thieves use your ID to apply for credit cards and then steal them from your mailbox, activate them, and have a

shopping spree. While it is true that you are not responsible, the hassle of proving it was not you and cleaning this up is incredible.

Consider this: Increasingly, vendors are forcing you to stipulate that any disputes between you and them be resolved by an arbitrator of their choice as your only recourse. Historically, this method has not worked in the favor of the customer. Legislation has been introduced to nullify this condition. When your security is compromised, and you not only have to fight the people using it but the company that compromised it, that's an unfair burden.

### CAMUG August 2018 Meeting Minutes

*Around 6:15 PM, Liz Milford and Dennis Smith showed how to use audiobooks from the library. The first step is to have or get a library card. At the Stark County Library, audiobooks are available through Libby/Overdrive and Hoopla. Both can be accessed through a web browser or, preferably, through the Libby and/or Hoopla apps which work on smart phones and tablets. Create a Libby/Overdrive and/or Hoopla account. Then using the app or browser, find the audiobook you want, borrow it, and play it. Playing on a smartphone or tablet is preferable. (A handout was passed out.)*

#### **REGULAR MEETING …**

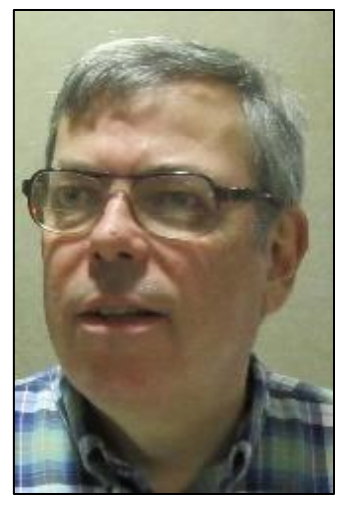

President Dennis Smith called the 420<sup>th</sup> meeting of CAMUG to order at 7:00 PM on Monday August 20, 2018, at Holy Cross Lutheran Church. There were 13 member families present. Since that is more than 15% of the membership, the meeting was declared valid.

**The On-Time Drawing:** The total number of family members is 30, and members are assigned numbers sequentially from 0 to 30 alphabetically. On the first draw, #22, Liz Milford was selected. Liz was present, was wearing her badge, and was awarded the prize.

There were no visitors. Dennis reminded members that they get a renewal credit of \$5 for each new member they bring in;

bringing in four new members will make renewal free. Dennis also announced that the next APCUG Virtual Technology Conference (VTC) will be held on November 3; an email about it will be forwarded to members.

**Program**: The first topic was "Using Free Software and Obtaining It Safely" by Dennis Smith. He showed a PowerPoint Presentation showing the following categories of free software:

- Operating systems: Linux and Chrome OS.
- Office Suites: LibreOffice, OpenOffice, and FreeOffice
- Browsers: Chrome, Firefox, Safari, Opera, etc.
- Anti-Malware: MalwareBytes and AdAware
- Anti-Virus software: Avast Free (4.5 stars), AVG Free (4.5 stars), Kaspersky Free (4.5 stars), Bitdefender Free (4 stars), Sophos Home Free (4 stars), etc.
- PC Cleanup software: Zookaware, Iolo System Mechanic, IObit Advanced System Care 11 Free, Piriform CCleaner, and Ashamoo WinOptimizer 2018.
- Other free software: Scribus for desktop publishing, Thunderbird for email, AceMoney Lite for personal finance, GIMP for photo editing, and VLC for a media player.

After the break, the raffle drawing was held. On the first draw, Liz Milford chose the money; on the second draw, Bernie Newsome chose an LED Headlamp.

Then the program continued with Mike Charney's PowerPoint and demonstration about "USB Raptor System Lock." This is freeware that uses a USB drive, either a flash drive or an external drive, to lock a computer. Under this system, the computer must have the USB drive inserted. If it is not inserted or if it is removed, the computer is locked. The lockdown can be immediate or after a countdown. The USB drive can be inserted into any USB drive slot in the computer, and it works on only Windows computers. The user can enable a password over-ride and can create some back-door options for use if the USB drive is missing. Both Mike and Dennis will send copies of their presentations to members.

At 9:05 PM Bernie Newsome moved to adjourn the meeting, Jim Albright seconded the motion, and the meeting was adjourned.

Respectfully submitted, Liz Milford, Secretary

### Next CAMUG Meeting, September 17

6 PM Computer 101: Pinterest Overview by Jan Bredon 7 PM - Your Digital Afterlife, an APCUG presentation by Phil Bock, President, Lake County Area Computer Enthusiasts

## CAMUG Board Meeting Minutes 8/27/2018

#### **CAMUG Board Meeting Minutes…**

President Dennis Smith called the August 27, 2018, Board meeting of CAMUG to order at 7:07 PM at Panera Bread on "The Strip" in North Canton. There were 6 of the 7 Board members present; therefore, the meeting was declared valid.

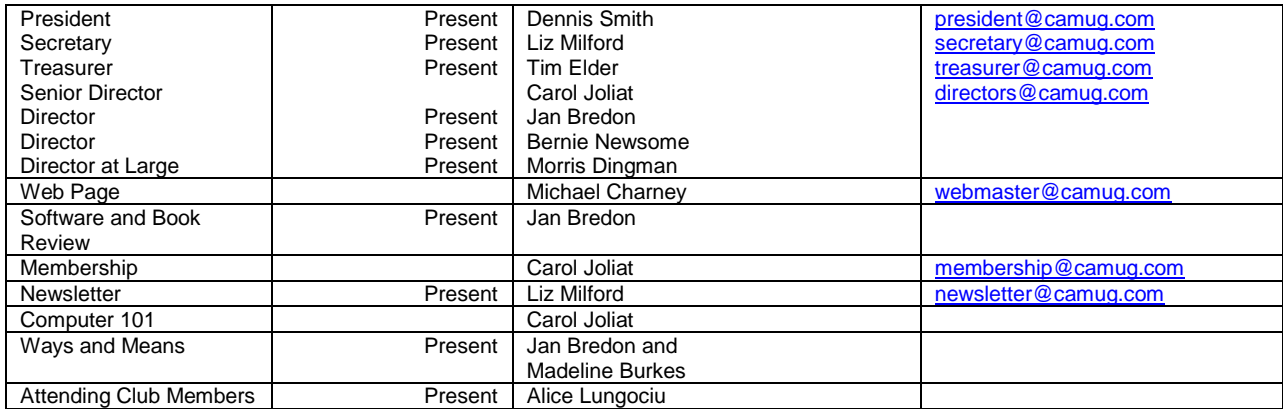

#### **Review August Club Meeting Minutes:**

Jan Bredon moved to accept the August Meeting Minutes as distributed at the meeting. Tim Elder seconded the motion. The Club Meeting Minutes were approved unanimously.

#### **Review the July Board Meeting Minutes:**

Jan Bredon moved to accept the Board Meeting Minutes as published in the Newsletter. Bernie Newsome seconded the motion. The Board Meeting Minutes were approved unanimously

#### **Review August Club Treasurer's Report:**

Morris Dingman moved to accept the Treasurer's Report as emailed. Jan Bredon seconded the motion. The Treasurer's Report was approved.

#### **Membership Report:**

Alice Lungociu reported that there are currently 30 Member Families. Bernie Newsome and Ann Meiser have renewed since the last board meeting.

#### **Discussion September 17th 6 PM 101 Meeting Topic:**

Jan Bredon will present "Pinterest Overview."

#### **Discussion September 17th 7 PM Regular Meeting Topic:**

We will show an APCUG presentation from the latest Virtual Technology Conference called "Your Digital Afterlife."

#### **Old Business:**

The group discussed finding the second key for our post office box and, if possible, signing up for email notification when the club receives mail.

#### **New Business:**

None

#### **Motion to Adjourn:**

At 8:19 PM Jan Bredon moved to adjourn, Morris Dingman seconded the motion, and the meeting was adjourned.

Submitted pending Board approval, Liz Milford, Secretary

### About CAMUG

Our club is open to anyone with an interest in computers and technology. A household membership is only \$20 per year, and a visitor can attend two meetings free without any obligation.

Monthly meetings are held the third Monday of the month at Holy Cross Lutheran Church, 7707 Market Ave. N in North Canton, Ohio. Computer 101 begins at 6:00 PM and the regular meeting begins at 7:00 PM. At every meeting, we cover topics ranging from cell phones to computers and from software to the internet and networking. Board meetings are held the fourth Monday of the month at 7:00 PM at Panera Bread on The Strip. Members are encouraged to attend the board meeting although only board members can vote.

The club mailing address is CAMUG, PO BOX 80192, Canton, OH 44708, and the website is [http://www.camug.com.](http://www.camug.com/)

"The Memory Map" is a non-copyrighted newsletter. Permission is given to reprint the original articles as long as full credit is given to the author and source. The publication of information in this newsletter constitutes no guarantee of accuracy, and its use by readers is discretionary. Opinions expressed are those of the authors and not necessarily those of CAMUG.

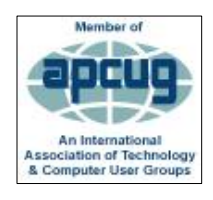

CAMUG is a member of the Association of Personal Computer User Groups (APCUG) which is a worldwide organization that helps groups devoted to the world of technology by facilitating communications between member groups and industry*.*

### Membership Report July 2018

by Carol Joliat

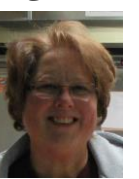

Total Family Memberships – 30 Renewal: Ann Meiser, Bernard Newsome

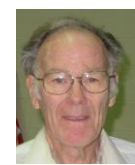

#### CAMUG Monthly Summary

Tim W. Elder, Treasurer 8/20/18

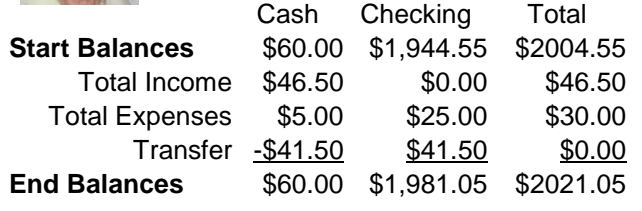

### CAMUG Officers

President: Dennis Smith 330-477-5893 Secretary: Liz Milford 330-896-4284 Treasurer: Tim Elder 330-875-2323 Senior Director: Carol Joliat Director: Jan Bredon 234-564-0045 Director: Bernie Newsome 330-232-5083 Director at Large: Morris Dingman 330-877-1479

Membership: Carol Joliat Asst. Membership: Alice Lungociu Web Page: Mike Charney 330-833-0329 Newsletter: Liz Milford 330-896-4284 Tim Elder 330-875-2323 Computer 101: Carol Joliat Ways and Means: Jan Bredon Madeline Burkes

### List of Members

#### Name E-Mail

Albright, Jim jima Bredon, Jan janb Brugger, Bruce bruceb Burkes, Madeline madelineb Casey, Kathleen kathleenc Chapman, Lila lilac Charney, Michael michaelc Conley, Rose rosec Crawford, James W. jimc Dingman, Morris morrisd Elder, Tim time Hirst, Gina **ginah** Hirst, Robert roberth Joliat, Carol caroli Klipec, Bruce brucek Kramer, Cecelia ceceliak Kramer, Pat **patk** Krantz, David davidk Kravos, Mary Ann maryannk Lungociu, Alice alicel McCoy, Myra myram Meiser, Ann annm Milford, Elizabeth elizabethm Newsome, Bernard bernardn Noyd, Hal haln Parker, Cherie cheriep Ponzani, Doris dorisp Schaefer, Gerald Geralds Sell, Tom toms Smith, Dennis denniss Trompower, Gary qaryt

To email members, use the email name above followed by @camug.com

### Visit our Home Page [http://www.camug.com](http://www.camug.com/)

# **Need help** with your electronic gadgets?

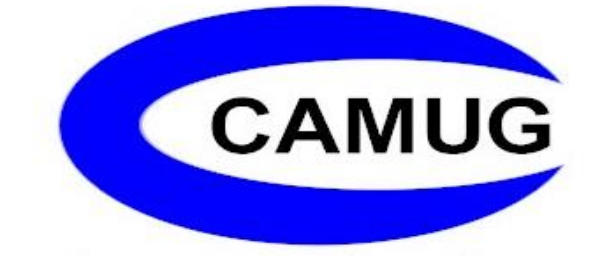

**Canton Alliance Massillon Users Group Computer Users Group**

# **Assistance for users of all ages and skill levels**

When: 3<sup>rd</sup> Monday each month

Where: Holy Cross Lutheran Church 7707 Market Ave. N North Canton OH

 Time: 6pm Computer 101 (Less Advanced) 7pm Main Meeting

Ongoing topics include:

Computers Tablets Digital photography Smart phones eBooks Toys & Gadgets www.camug.com